4. Konstruktory a destruktory, RAII B2B99PPC – Praktické programování v  $C/C++$ 

Stanislav Vítek

Katedra radioelektroniky Fakulta elektrotechnická České vysoké učení v Praze

# Část I

# <span id="page-1-0"></span>[Konstruktory a destruktory](#page-1-0)

#### <span id="page-2-0"></span>[L-value R-value](#page-2-0)

[Konstruktory a destruktory](#page-9-0)

Přesouvání (move sémantika)

#### L-value

- locator value, někdy také left-hand side value
- z pohledu kódu všechny identifikátory, které označují konkrétní místo v paměti
- fyzicky i jiné objekty, které mají nějaké místo v paměti, jen ho nejsme schopni identifikovat názvem
- do 1-value jsme schopni přiřadit hodnotu
- $\bullet$  výjimka jsou const proměnné, ale i ty jsou  $1$ -value

```
_1 int a = 5; // a je 1-value
2 \mid \text{std::string } b; \text{ // } b \text{ ie } 1\text{-value}
```

```
3 MyClass c; \frac{1}{2} c je 1-value
```
# R-value

- right-hand side value
- dočasné a přechodné objekty
- $\bullet$  (syntakticky) nemají adresovatelnou pamět nemají identifikátor
- nelze do nich přiřadit

```
_1 int a = 5; \frac{1}{2} a je 1-value, 5 je r-value
2 \mid \text{std::string } b = \text{``hi''}; // b je l-value, "hi" je r-value
3 \mid float c = get_c(); // get_c() je/vraci r-value
4 \mid 5 = c; // ouch !
```
## L-value reference

- reference na l-value
- $\bullet$  nekonstantní nelze navázat na r-value
- $_{1}$  int a = 5;  $2 \int \int \frac{1}{x} \, dx$  ra = a; // ok
- $3 \mid \text{int } \& \text{rb} = 5; // \text{ouch}$
- $\bullet$  konstantní l-value reference také reference na l-value
- $\bullet$  pri vázání na r-value ji díky const kompilátor převede na l-value

```
_1 const int& rb = 5; // ok
2 \mid void my_func(const int & a) {}
```

```
3 \mid // ...
```
 $4 \mid my\_func(a); // ok$ 

```
5 \mid \text{my\_func}(10); // ok
```
- reference na r-value
- $\bullet$  nelze vázat na  $1$ -value
- · platnost má jako běžná reference, jen nemusí být const pro r-value
- $\bullet$  uvození  $\&\&$
- · dovoluje fungování move sémantiky (přesouvání viz další část přednášky)

```
_{1} int && rb = 5; // ok
2 void my_func(int && a) {
3 //...
4 }
5 \mid mV_{\perp}func(a) // ouch !
6 \text{my\_func}(10); // ok
```
## R-value reference

· dovoluje rozlišit dočasné a trvalé instance

```
_1 void my_func(int && a) {
2 // pro dočasné instance
3 \mid \}5 void my_func(const int& a) {
6 // pro trvalé instance
7 }
9 \mid my\_func(a); // ok10 my_func(10); // ok
```
#### L-value a R-value kontext

- lze rozlišit kontext volání metody objektu
- jiné chování při volání metody nad  $1$ -value, než nad r-value
- uvození  $\&$  pro 1-value a  $\&\&$  pro  $r$ -value za signaturou metody

```
1 class Test {
2 public:
3 std::string getContext() & { return "l-value\n"; }
5 std::string getContext() && { return "r-value\n"; }
6 };
7 / / . . .8 Test a;
_{10} std::cout << a.getContext(); // 1-value
_{11} std::cout << Test().getContext(); // r-value
```
<span id="page-9-0"></span>[L-value R-value](#page-2-0)

[Konstruktory a destruktory](#page-9-0)

Přesouvání (move sémantika)

#### Už víme, že

- konstruktor je speciální metoda volaná při inicializaci objektu
- $\bullet$  konstruktor má tzv. inicializační sekci
- $\bullet$  jméno konstruktoru = jméno třídy

#### Přetěžování konstruktorů

- jako přetěžování funkcí/metod
- $\bullet$  (od  $C++11$ ) konstruktory můžou v inicializační sekci volat jiné konstruktory (tzv. delegující konstruktory)

#### Pořadí volání konstruktorů

- konstruktory atributů se volají před konstruktorem objektu
- volání konstruktorů při dědičnosti (později, v přednášce o OOP)

# Kopírování

#### Hodnotová sémantika

 $\bullet$  Inicializace/přiřazení je kopírování.

#### Implicitní kopírování

- $\bullet$  Všechny atributy jsou zkopírovány (inicializace/přiřazení)
	- to je většinou to, co chceme
	- co když chceme jiné chování? (proč chceme jiné chování?)

#### Kopírovací konstruktor

- Popisuje, jak se objekt kopíruje při inicializaci
- Pokud ho nedefinujeme, kompilátor pro nás připraví implicitní
- Syntax: Object(const Object& object)
	- · proč referenci? Protože teprve definujeme, jak kopírovat.
	- proč konstantní? Protože není slušné při kopírování měnit originál.

# Motivační příklad

- Mějme třídu Vektor, která popisuje vektor celých čísel, data uložena v dynamické paměti
- Implementace obsahuje přetížený operátor pro přístup k datům

```
1 class Vektor {
2 int * data, velikost;
3 public:
4 Vektor(int v):velikost(v) {
5 data = new int [velikost];
6 for (int i = 0; i < velikost; i++) data[i] = 0;
7 }
8 Wektor() { delete [] data; }
9 int & operator[] (int idx);
_{10} };
```
#### lec06/03-vektor.cpp

# Motivační příklad

4

```
1 int & Vektor::operator[] (int idx) {
2 return data[idx];
3 \mid \}5 \mid \text{int } \text{main}()6 \mid \n\begin{array}{c} 6 \end{array}7 Vektor a(5);
8 a[1] = 10;
10 for (int i = 0; i < 5; i++)
11 \vert std::cout << a[i] << " ";
13 std::cout << std::endl;
_{15} return 0;
_{16} }
```
# Motivační příklad

4

8

```
1 int main()
2 \mid \cdot \cdot \cdot3 Vektor a(5), b(5);
5 \mid \text{a}[4] = 3;
6 b = a; // problém č. 1
7 b[3] = 5; // problém č. 2
\boxed{9} for (int i = 0; i < 5; i++) std::cout << a[i] << " ":
10 std::cout << std::endl;
12 for (int i = 0; i < 5; i++) std::cout << b[i] << " ";
13 std::cout << std::endl;
_{15} return 0;
16 }
```
 ${\tt leco6/03-vektor}$ .cp $\mathbf{p}_{5/44}$ 

# Mělká kopie

- $\bullet$  Objekt byl okopírován použitím operátoru =
- $\bullet$  Třída Vektor nemá operátor = přetížený, takže si jej kompilátor vymyslí:
	- $\bullet$  objektové členské proměnné kopíruje jejich operátorem =
	- · primitivní datové typy (včetně ukazatelů a ukazatelů na objekty) kopíruje po bytech
- Binární kopie ukazatele na dynamicky alokovaná data referencuje stejnou paměť (tedy stejná data)
- $\bullet$  To se nazývá mělká kopie (shallow copy).
- Mělká kopie není problémem, pokud jsme si toho vědomi.
- Destruktor ale problémem je (stejný dynamicky alokovaný blok je uvolněn dvakrát nebo i vícekrát).

# Hluboká kopie

 $\bullet$  Sémantika operátoru = (deep copy) je jasná:

- chceme okopírovat zdrojová data (vpravo) na cílová (vlevo),
- · původní data na levé straně budou zřejmě zničena, objekty musí zůstat nezávislé.
- Kopírování adresy je nedostatečné, je třeba kopírovat obsah:
	- · musí být připraven nový dynamicky alokovaný blok,
	- · obsah pole musí být zkopírován, dříve alokované pole musí být zrušeno.

```
1 Vektor & Vektor::operator = (const Vektor & src) {
2 if (&src == this) return *this;
3 delete <sup>[]</sup> data:
4 velikost = src.velikost;
5 data = new int [velikost]:
6 \mid for (int i = 0; i < velikost; i++)
7 \mid data[i] = src.data[i]:
8 return *this;
9 }
```

```
1 Vektor b = a;
```
deklaruje nový objekt b a inicializuje jej obsahem objektu a.

 $\bullet$  Deklarace je identická jako

```
_1 Vektor b(a);
```
- V obou předchozích případech inicializace se volá kopírující konstruktor :
	- 1 Vector(const Vector & src);
- Implicitní kopírující konstruktor:
	- · objektové členské proměnné jsou kopírovány jejich kopírujícími konstruktory,
	- primitivní datové typy (včetně ukazatelů a ukazatelů na objekty) jsou kopírovány po bitech.

Toto je v podstatě mělká kopie objektu.

```
1 Vektor::Vektor(const Vektor & src)
2 \mid \mathcal{A}3 velikost = src.velikost;
4 data = new int [velikost];
5 \mid for (int i = 0; i < velikost; i++)
6 data[i] = src.data[i];
7 }
```
- $\bullet$  Konstruktor je podobný operátoru =, ale
	- · chybí podmínka,
	- · chybí delete.

Proč?

Kopírující konstruktor a operátor = jsou použity pro vytvoření hluboké kopie objektu.

#### Cílový objekt

- $\bullet$  operátor = má na levé straně plně funkční objekt
	- · zdroje alokované pro cílový objekt musí být před kopírováním uvolněny
- kopírující konstruktor nemá žádný objekt k modifikaci
	- cíl má již rezervovanou (neinicializovanou) paměť, která musí být inicializována
- $\bullet$  Kopírující konstruktor a operátor = jsou těsně svázány s destruktorem.
- Je-li důvod pro implementaci destruktoru, je také důvod pro implementaci kopírujícího konstruktoru a operátoru = (pokud kopírování není zakázáno).

# Zákaz kopírování

• Kopírování lze zakázat pomocí klíčového slova delete

```
1 class Objekt
2 \mid \cdot \cdot \cdot3 public:
4 Objekt ();
5 // --
6 // zakázání kopie konstruktorem
7 Objekt(const Objekt & obj) = delete;
8 // zakázání kopie přiřazením
9 Objekt& operator= (const Objekt &) = delete;
_{10} };
```
#### Konec života objektů

- lokální objekty: na konci bloku
- · atributy objektů: zároveň1 s koncem života objektu, kterému patří
- globální objekty: na konci programu
- dynamicky alokované objekty: do  $C++11$  (v zásadě pouze) explicitně

#### Pořadí volání destruktorů

- opačné pořadí než volání konstruktorů2
- destruktory atributů se volají po destruktoru hlavního objektu

#### Všimněte si, že

- volání destruktorů je deterministické, víme přesně, kdy nastane konec života objektu
- tato vlastnost umožňuje princip RAII

# Pravidla

#### Rule of Zero

- pokud možno, nepište kopírovací konstruktor/přiřazení ani destruktor
- vhodné pro třídy, které přímo nespravují žádný zdroj (resource)

#### Rule of Three

- · jakmile třída spravuje nějaký zdroj, pak je typicky třeba explicitně definovat všechny tři (nebo alespoň některé zakázat):
	- kopírovací konstruktor
	- · kopírovací přiřazovací operátor
	- destruktor

#### Rule of Five (od  $C++11$ )

· přidává se ještě přesouvací (move) konstruktor/přiřazení

<span id="page-23-0"></span>[L-value R-value](#page-2-0)

[Konstruktory a destruktory](#page-9-0)

Přesouvání (move sémantika)

# **Motivace**

- · Uvažujme std::vector obsahující složité objekty (např. řetězce). Pokud se vyčerpá kapacita, musí:
	- · alokovat nové větší pole pro objekty,
	- zkopírovat objekty ze starého pole do nového pole jejich kopírujícími konstruktory,
	- · uvolnit původní pole (zavolá destruktury všech původních objektů).
	- · operace bude velmi režijně náročná.
- Není kopírování řetězců hloupé?
	- řetězec typicky obsahuje informaci o kapacitě, využité délce a ukazatel na pole znaků (dynamicky alokované),
	- rozšíření pole řetězců provede hlubokou kopii, tedy kopíruje celé řetězce včetně polí znaků,
	- · následně jsou staré řetězce likvidovány (včetně polí znaků),
- Nešlo by pole znaků recyklovat,
- Nestačila by zde varianta mělké kopie?

## Přesouvací konstruktor

- Samotná mělká kopie ale nestačí
- Zdrojový a cílový objekt sdílí data
	- · to až tak nevadí, zdroj stejně brzy zanikne,
	- ale destruktor zniˇc´ı sd´ılen´a data.
- Mělkou kopii nelze použít vždy
	- někdy potřebujeme objekty skutečně kopírovat (kopírující konstruktor, deep copy),
	- $\bullet$  pro přesouvání  $C++11$  zavádí nový konstruktor přesouvací konstruktor.
- Přesouvací konstruktor dostává parametrem zdrojový objekt:
	- · použije složky zdrojového objektu pro inicializaci (zde např. ukazatel na řetězcová data),
	- · zdrojový objekt vytěží,
	- zajistí, aby šlo zdrojový objekt bezpečně uvolnit destruktorem (zde např. ukazatele nastaví na NULL).

## Kopírující vs. přesouvací konstruktor

```
_1 class string {
2 int len, max; char * ptr;
4 string(const string & src) { // copy constructor
5 len = src.len;
6 \mid \text{max} = \text{src.max};7 ptr = new char [\text{max}];
8 \mid for (int i = 0; i <= len; i++) ptr[i] = src.ptr[i];
\vert }
11 string (string && src) { // move constructor
12 len = src.len;
\text{max} = \text{src.max};14 ptr = src.ptr;
15 src.ptr = NULL; /* !!! */
16 }
17 \mid \};
```
#### Přesouvací konstruktor

- Přesouvací konstruktor má parametr v podobě &&:
	- nový  $C++$  typ reference na pravou stranu,
	- $\bullet$  obdoba  $C++$  typu reference,
	- · umožní volanému takto předaný objekt vytěžit
- Jak se liší reference:
	- $k$  volající musí předat zapisovatelný objekt s paměťovou reprezentací. Nelze předávat konstantní objekt nebo dočasný objekt. Volaný může objekt číst i zapisovat.
	- const & volající musí předat objekt s paměťovou reprezentací (i konstantní) nebo dočasný objekt. Volaný může objekt pouze číst.
		- & volající musí předat objekt k vytěžení buď dočasný objekt nebo objekt označený k vytěžení pomocí std::move. Volaný může objekt číst i zapisovat. Objekt musí být zrušitelný destruktorem.

const && nemá využití

#### Přesouvací operátor =

• Obdoba operátoru =, použije se pro optimalizaci kopírování tam, kde objekt na pravé straně zaniká.

```
_1 string & operator = (string && src) {
2 \mid \text{if (this == ksrc) return *this};3 delete [] m_Ptr;
4 \mid \text{ptr} = \text{src.ptr};5 len = src.len:
6 \text{ max} = \text{src.max};7 src.ptr = NULL;
8 return *this;
9 }
10 // ...
11 string s;
12 s = string ("hello"); // presouvaci operator =
```
#### Přesouvací operátor =

- Přesouvací operátor = často doprovází přesouvací konstruktor (a naopak).
- Přesouvací a kopírující operátor = lze spojit do jednoho technikou copy  $\&$  swap.
- Musíme ale vytvořit odpovídající přesouvací a kopírující konstruktor.

```
_1 string (const string & src) { ... }
_2 string (string && src) { ... }
3 string & operator = (string src) { // ani & nebo &&
5 / / != & src
6 swap (ptr, src.ptr);
7 swap (max, src.max);
8 swap (len, src.len);
9 return *this;
10 \mid \}
```
## Přesouvací operátor = – copy  $&$  swap

- Parametrem operátoru = je nová instance  $src$ .
- · Pro její inicializaci se použije buď přesouvací nebo kopírující konstruktor,
- $\bullet$  V těle operátoru = se vymění obsah
- Ukazatel this obsahuje přesunutý/zkopírovaný obsah pravé strany
- Parametr src obsahuje původní obsah instance this
- Po návratu z operátoru = se zavolá destruktor src, které uvolní původní nepotřebný obsah this,
- Díky kopírování do nové instance src máme jistotu, že this  $!=$  &src

# <span id="page-31-0"></span>Část II [RAII](#page-31-0)

## RAII – Resource Acquistion Is Initialization

- někdy též zváno scope-based resource management
- správa zdroje spjatá s životním cyklem objektu
	- · inicializace objektu: získání zdroje (acquire)
	- · destruktor: uvolnění zdroje (release)
- ideálně: jeden objekt spravuje jeden zdroj

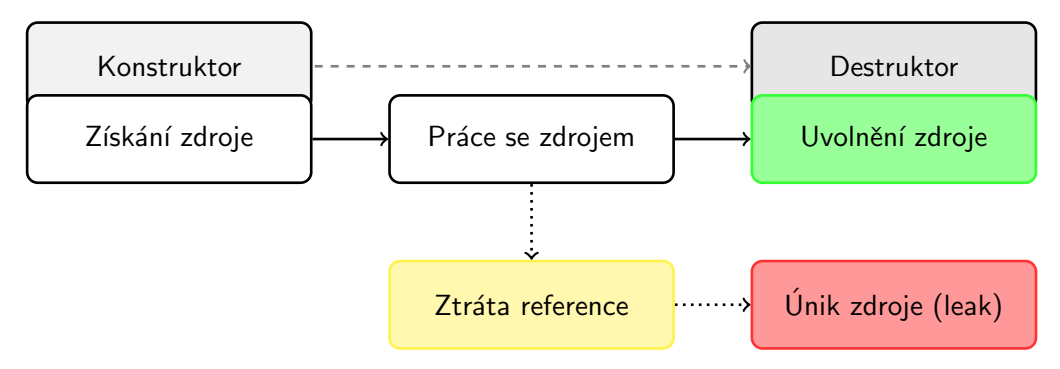

# RAII – Příklady zdrojů

- $\bullet$  paměť na haldě
- · string, vector, všechny kontejnery
- práce se soubory v  $C++$
- chytré ukazatele  $(C++11)$
- zamykání, mutexy  $(C++11)$

#### $V C++$  vše funguje na stejném principu

Různé jazyky často implementují automatickou správu paměti, ale ne automatickou správu zdrojů (v posledních letech se to trochu zlepšuje).  $C++$  má automatickou správu zdrojů už skoro od svého počátku.

## Chytré ukazatele – smart pointers

- Cílem je poskytnout prostředek pro bezpečnou správu paměti a programátorské chyby
	- neuvolnění paměti
	- · vícenásobné uvolnění paměti
	- · ukazatele do neplatné paměti
	- záměna delete a delete []

Problémem je i nejasné vlastnictví raw pointerů a odpovědnost za jejich uvolňování

● Chytré ukazatele umožňují automatickou dealokaci v místě zániku vlastníka

Garbage collector

- Přístup k hodnotám
	- pomocí dereference, vrací ukazatel na datový typ parametry šablony
	- metodou get
- Několik variant chytrých ukazatelů:

std::unique ptr, std::shared ptr, std::weak ptr

Inicializátory:

```
std::make_unique, std::make_shared
```
- Nejjednodušší, ale pokrývá většinu našich možných potřeb
- Má nulovou režii za běhu (na rozdíl od dalších chytrých ukazatelů)
- Použitelný pro jednotlivé objekty i pole podporuje operátory  $*, -\ge$  a []

#### Základní princip

- Objekt, který uvnitř drží ukazatel (koncept vlastnictví)
- Na konci života objektu se zavolá delete na vlastněný ukazatel
	- tedy zavolá destruktor a dealokuje
	- · lokální std::unique\_ptr: automaticky, na konci bloku
	- std:: unique ptr jako atribut: automaticky po destruktoru hlavního objektu
	- · explicitně: zavoláním metody reset()
- Vlastnictví se nedá sdílet (proto unique)
	- · ale může se explicitně předat
- Alokace
- pokud neinicializujeme, je automaticky nullptr
- $1 /$   $\sqrt{}$   $V$  C++11
- 2 std::unique\_ptr<Object> ptr(new Object(params));
- $3 /$  od C++14 inicizalizátory
- $4 \mid$  auto ptr = std::make\_unique<Object>(params);
- Přístup k objektu stejně jak u klasických ukazatelů  $(*, ->)$
- Pozor, nedefinované chování, pokud by byl ptr == nullptr
- $_1$  ptr->method();
- $2 \mid$  function(\*ptr);

- $\bullet$  test, zda std:: unique ptr obsahuje nějaký ukazatel
- $_{1}$  if (ptr) { ... }
- · přímý přístup ke spravovanému ukazateli
- $1$  Object\* rawPtr = ptr.get();
- $2 /$  ptr je stále vlastníkem ukazatele
- · vzdání se vlastnictví
- $1 /$  tohle raději nedělejte!
- 2 Object\* rawPtr = ptr.release();
- $3$  // ptr už není vlastníkem ukazatele, který je nyní uložen
- $4 /$  v rawPtr, a je třeba jej uvolnit ručně!

- předávání vlastnictví jinému std::unique\_ptr
- $\bullet$  std:: unique ptr se nedá kopírovat!
- $1$  std::unique\_ptr<Object> newPtr = ptr; // chyba!
- $2$  // normální operátor= vytváří kopii, ukazatel by nebyl unikátní
- std::unique\_ptr třeba přesouvat (std::move)
- $1$  std::unique\_ptr<Object> newPtr = std::move(ptr);
- $2$  // newPtr ted vlastní ukazatel, který předtím vlastnil ptr
- $3$  // ptr ted nevlastní nic, je tedy ekvivalentní nullptr
- funguje nejen při inicializaci, ale i při přiřazení
- $1$  auto ptr $A = std:make\_unique();$
- $2 \mid$  auto ptrB = std::make\_unique<Object>();
- $3 \mid \text{ptrA} = \text{std::move}(\text{ptrB})$ ; // kdo co vlastní teď?
- použití pro alokaci polí
- $1 /$   $\sqrt{}$   $V$  C++11
- $2 \mid \text{std::unique\_ptrptr(new Object[size])$ ;
- $3 /$  od C++14 { používejte raději takto
- $4 \mid$  auto ptr = std::make\_unique<0bject[]>(size);
- $5 / /$  alokuje paměť pro size objektů
- $6$  // a všechny inicializuje bezparametrickým konstruktorem
- použití pro alokací polí primitivních typů
- $_1$  auto ptr = std::make\_unique<int[]>(size);
- $2 /$  alokuje paměť pro size intů
- $3 /$  a všechny inicializuje na 0
- inicializuje tedy jako  $new$  int [size]()

# Jak správně pracovat s ukazateli v moderním  $C++$

- je třeba rozmyslet, kdo bude vlastníkem ukazatele
	- · ten pak má std::unique\_ptr ukazující na daný objekt
- ostatní (ne-vlastníci) smí mít klasický (raw) ukazatel na tentýž objekt (lépe referenci)
	- je třeba zaručit, aby vlastník ukazatele přežil všechny ne-vlastníky, kteří ukazovaný objekt používají

#### Jak předávat std:: unique ptr do funkce?

- hodnotou typu std::unique\_ptr: volající pak musí použít std::move a tím se vzdává vlastnictví ukazatele
- referencí: volaná funkce může sebrat vlastnictví (nedoporučované)
- const referencí: v podstatě OK, ale volaná funkce může modifikovat odkazovaný objekt (je to jakoby Object\* const)
- surový ukazatel: může být Object \* nebo const Object \*
- $\bullet$  úplně nejlépe referencí na Object: volající musí zajistit, že není nullptr

· předávání pomocí std::move

```
1 auto rect = std::make_unique<Rect>(2, 3);
```
 $\frac{2}{7}$  // ...

```
_3 auto rect2 = std::move(rect);
```

```
4 rect2->CalcSurface();
```

```
5 rect->CalcSurface(); // chyba !
```
· návratová hodnota funkce

```
1 | std::unique_ptr<Rect> VytvorCtverec(int a) {
2 auto rect = std::make_unique<Rect>(a, a);
3 // ...
4 return std::move(rect);
5 \mid \}
```
#### Chytré ukazatele – std::shared ptr

- std::shared\_ptr slouží pro společné vícenásobné sdílení paměti
- Společně s kopií std::shared ptr se o ní vytváří záznam v interním čítači referencí
	- konstruktor čítač inkrementuje
	- · destruktor čítač dekrementuje, poslední prvek zruší i odkazovaný objekt
- std::make\_shared vytvoří shared pointer tak, že z dodaného objektu si vytvoří kopii
- $1$  std::shared\_ptr<Rect> rect = std::make\_shared<Rect> $(2, 3)$ ;
- $2$  auto rect2 = rect; // lze kopírovat
- návratová hodnota není problém

```
1 | std::shared_ptr<Rect> VytvorCtverec(int a) {
2 auto rect = std::make_shared<Rect>(a, a);
3 // ...
4 return rect;
5 }
```
#### Chytré ukazatele – std::weak ptr

- realizuje dočasné vlastnictví, odkazuje na objekt zprostředkovaně přes vlastníka
- $\bullet$  umí sdílet ukazatele s  $std::shared\_ptr$ , aniž by je vlastnil
- 1 | std::weak\_ptr<double> xx;
- 2 std::shared\_ptr<double> bb(new double);

```
3 \mid xx = bb;
```
- pro přístup/práci nutno zkonvertovat na  $std: : shared\_ptr$  pomocí metody
- 1 std::shared\_ptr aa =  $xx.lock()$ ; // zablokuje zruseni puvodniho xx
- $\bullet$  Dá se zjistit, zda originál stále existuje

 $_1$  if (xx != nullptr) // ukazatel je v pořádku => bb ještě existuje  $2 \mid \text{if } (xx.\text{expired}()) \mid / \text{bb}$  je zrušeno